# **Table of Contents**

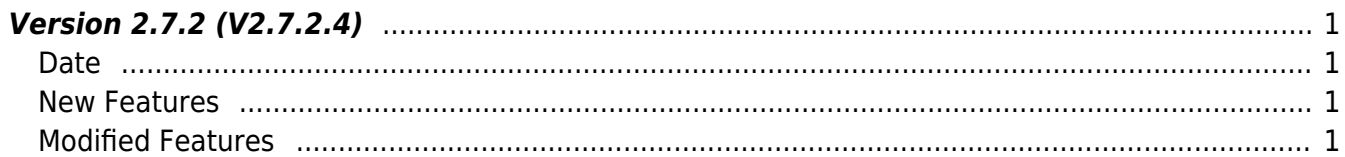

# <span id="page-1-0"></span>**Version 2.7.2 (V2.7.2.4)**

#### <span id="page-1-1"></span>**Date**

2020-11-10

#### <span id="page-1-2"></span>**New Features**

• Supports Wiegand output User ID

 $1.$  You can select either Card ID or User ID for Wiegand output setting.

- Refer to structure [BS2WiegandConfig](http://kb.supremainc.com/bs2sdk/doku.php?id=en:configuration_api#bs2wiegandconfig)
- Refer to API BS2 GetWiegandConfig
- Refer to API [BS2\\_SetWiegandConfig](http://kb.supremainc.com/bs2sdk/doku.php?id=en:bs2_setwiegandconfig)

### <span id="page-1-3"></span>**Modified Features**

1. File log output structure of internal SDK has been changed.

Before, it used to write a file from each event processing thread, but now there's a separate file writing thread.

It leads to improve the speed of event processing.

• Refer to API BS2 SetDebugFileLog

2. When enrolling multiple face users to FaceStation F2, Fixed an issue that could cause the BS\_SDK\_ERROR\_NO\_FACE\_CREDENTIAL(-759) error.

- Refer to API BS2 EnrollUserFaceEx
- 3. Fixed an issue where the callback may not work intermittenly when the device is disconnected
	- Refer to API [BS2\\_SetDeviceEventListener](http://kb.supremainc.com/bs2sdk/doku.php?id=en:bs2_setdeviceeventlistener)
- 4. There were fixes for stabilizing the code inside the SDK.

From: <http://kb.supremainc.com/bs2sdk/> - **BioStar 2 Device SDK**

Permanent link: **[http://kb.supremainc.com/bs2sdk/doku.php?id=en:release\\_note\\_272&rev=1604984406](http://kb.supremainc.com/bs2sdk/doku.php?id=en:release_note_272&rev=1604984406)**

Last update: **2020/11/10 14:00**